# A General Overview of What Happens Before main()

### 8 [A](https://embeddedartistry.com/blog/2019/04/08/)PRIL 2019 BY PHILLIP J[O](https://embeddedartistry.com/blog/author/phillip/)HNSTON . LAST UPDATED 22 AUGUST 2022

For most programmers, a [C](https://embeddedartistry.com/fieldmanual-terms/c/) or [C++](https://embeddedartistry.com/fieldmanual-terms/cpp/) program's life begins at the main function. They are blissfully unaware of the hidden steps that happen between invoking a program and executing main. Depending on the program and the compiler, there are all kinds of interesting functions that get run before main, automatically inserted by the compiler and linker and invisible to casual observers.

Unfortunately for programmers who are curious about the program startup process, the literature on what happens before main is quite sparse.

Embedded Artistry has been hard at working creating a C++ embedded framework. The final piece of the puzzle was implementing program startup code. To aid in the design of our framework's boot process, I performed an exploratory survey of existing program startup implementations. My goal was to identify a general program startup model. I also want to provide a more comprehensive look into how our programs get to main.

In this six-part series, we will be investigating what it takes to get to main:

- 1. What Happens Before main()?
- 2. [Exploring Startup Implementations: Newlib \(ARM\)](https://embeddedartistry.com/blog/2019/4/16/exploring-startup-implementations-newlib-arm)
- 3. [Exploring Startup Implementations: OS X](https://embeddedartistry.com/blog/2019/5/13/exploring-startup-implementations-os-x)
- 4. Exploring Startup Implementations: Custom Embedded System with ThreadX
- 5. Abstracting a Generic Flow for Getting to main
- 6. Implementing our Generic Startup Flow

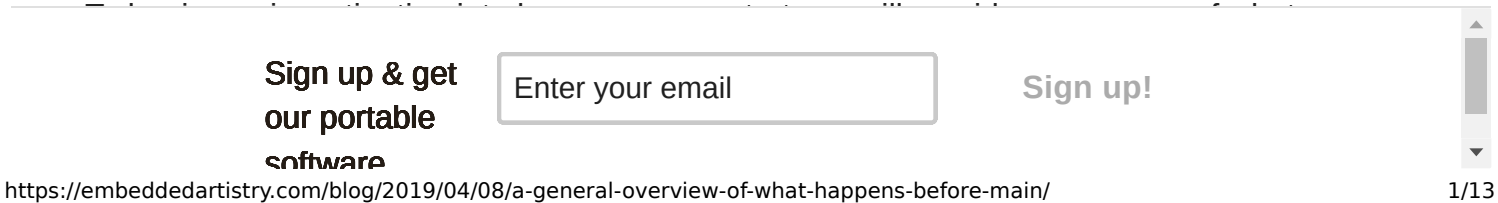

generalized so that they apply to *many* systems. We will supplement the general theory in the following articles with an analysis of real-world implementations.

### **Table of Contents:**

- 1. [Getting to Main: A General Overview](#page-1-0)
	- 1. The \_start [Function](#page-1-1)
	- 2. [Runtime Setup](#page-4-0)
	- 3. [Other Scaffolding](#page-5-0)
	- 4. [Jumping to](#page-5-1) main
	- 5. [Returning from](#page-6-0) main
- 2. [How Do We Get to](#page-6-1) \_start?
	- 1. Baremetal: reset vector
	- 2. [Bootloader launches application](#page-7-0)
	- 3. [OS Calls an](#page-7-1) exec function
- 3. [Exploring On Your Own](#page-8-0)
- 4. [Further Reading](#page-9-0)

## <span id="page-1-0"></span>Getting to Main: A General Overview

Before we dive into our exploration of how existing systems get to main, we should develop a hypothesis about what generally happens. Since others have already explored program startup, we can start with a clear idea of what happens before main.

## <span id="page-1-1"></span>The \_start Function

For most C and C++ programs, the true entry point is not main, it's the start function. This function initializes the program runtime and invokes the program's main function.

The use of start is merely a general convention. The entry function can vary depending on the system, compiler, and standard libraries. For example, [OS](https://embeddedartistry.com/fieldmanual-terms/operating-system/) X only has dynamically linked applications; the [loader](https://embeddedartistry.com/fieldmanual-terms/program-loader/) takes care of setup, and the entry point to the program is actually main.

> Sign up & get our portable

Enter your email **Sign** up!

software

The linker controls the program's entry point. The default entry point can be overridden by clang and GCC linkers using the -e flag, although this is rarely done for most programs.

The implementation of the start function is usually supplied by [libc](https://embeddedartistry.com/fieldmanual-terms/libc/). The start function is often written in assembly. Many implementations store the start function in a file called crt0.s. Compilers typically ship with pre-compiled crt0.o object files for each supported architecture.

Although much of this code is usually implemented by the C runtime, program startup code behavior is not specified by the C and C++ standards. Instead, the standards describe the conditions that must be true when the main function is called. However, there are many steps that are commonly performed across the majority of start implementations.

At a high level, the \_start function handles:

- 1. Early low-level initialization, such as:
	- 1. Configuring processor registers
	- 2. Initializing external memory
	- 3. Enabling caches
	- 4. Configuring the [MMU](https://embeddedartistry.com/fieldmanual-terms/memory-management-unit/)
- 2. Stack initialization, making sure that the stack is properly aligned per the [ABI](https://embeddedartistry.com/fieldmanual-terms/application-binary-interface/) requirements
- 3. Frame pointer initialization
- 4. Initialization of the C/C++ runtime
- 5. Initialization of other scaffolding required by the system
- 6. Jumping to main
- 7. Exiting the program with the return code from main

While the start routine typically encompasses these activities, the specific order and implementation varies from system to system. For example, *early low-level initialization* code is commonly found with bare-metal embedded systems, but rarely on host machines with an OS. Your Linux or OS X program startup code will have multiple scaffolding functions which you will not find in embedded startup code.

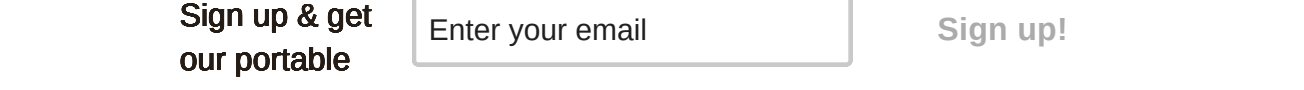

The startup code below assumes that the program loader put:

- $*$ argv and  $*$ envp variables on the stack
- argc in register %rdi
- argv in register %rsi
- envc in register %rdx
- envp in register %rcx

Here's the implementation of \_start:

```
.section .text
.global _start
_start:
   # Set up end of the stack frame linked list
   movq $0, %rbp
   pushq %rbp # rip=0
   pushq %rbp # rbp=0
   movq %rsp, %rbp
   # Save argc and argv on the stack
   # We need those in a moment when we call main
   pushq %rsi
   pushq %rdi
   # Prepare signals, memory allocation, stdio, etc.
   call initialize_standard_library
   # Run the global constructors.
   call _init
   # Restore argc and argv before calling main
   popq %rdi
   popq %rsi
   # Run main
   call main
   # Terminate the process with the exit code
   # that was returned from main
          Sign up & get
                            Enter your email Sign up!
```
### software

our portable

Let's dive in and see what happens during the runtime setup process (initialize\_standard\_library above).

## <span id="page-4-0"></span>Runtime Setup

C/C++ runtime setup is a universal [requirement](https://embeddedartistry.com/fieldmanual-terms/requirement/) for program startup. At a high level, our runtime setup must accomplish the following:

- 1. Relocate any relocatable sections (if not handled by the loader or linker)
- 2. Initializing global and static memory
- 3. Prepare the argc and argv variables for invoking main (even if it's just setting these to 0/NULL)
- 4. Perform any additional setup steps required by the C/C++ standard library implementation.

Initializing global and static memory is broken down into two distinct steps that deserve additional details.

First, the runtime initializes a subset of *uninitialized* memory (no = in the declaration) to 0. This includes global and static variables, but not stack variables. All uninitialized data that needs to be set to 0 is placed into the [.bss](https://en.wikipedia.org/wiki/.bss) section of the compiled program image by the linker. The location of the .bss section is identified during initialization, and the memory is typically set to 0 with memset.

Second, C<sup>++</sup> global objects must be constructed before calling main. The linker places these constructors into the .init, .init\_array, or .ctors section of the image. Some compilers also allow C and C++ functions to be marked as a constructor using a compiler attribute (e.g., attribute ((constuctor))). The constructors are stored in a list by the linker. The runtime initialization process iterates through the list and calls each constructor.

These additional runtime initialization steps are run for many programs (but not all):

- 1. Heap initialization
- 2. Initialize stdio (i.e., stdin, stdout, stderr)
- 3. Initialize exception support (if using C++)

4. Register destructors and other cleanup functions that will run when exiting the program Sign up **x** yet Enter your email Sign up! Sign up & get our portable

### software

https://embeddedartistry.com/blog/2019/04/08/a-general-overview-of-what-happens-before-main/ 5/13

5. Prepare environment variables

In practice, the line between the responsibilities of start and the C runtime initialization can be fuzzy. Some implementations of \_start handle pieces of the runtime setup directly, such as setting the .bss section contents to 0 and calling global constructors. Other implementations handle these tasks as part of the C runtime setup routines.

Assembly files commonly found during this portion of the startup process are crtbegin.s, crtend.s, crti.s, and crtn.s. Compilers often ship pre-compiled object files for supported architectures. These files are related to calling global constructors and destructors. When the files are not used, equivalent functionality is often implemented in C and invoked during runtime initialization.

## <span id="page-5-0"></span>**Other Scaffolding**

The setup process may invoke other functions to set up program scaffolding that the system requires. Program scaffolding setup before main might include:

- 1. Threading support and thread local storage
- 2. [Buffer overrun](https://embeddedartistry.com/fieldmanual-terms/buffer-overflow/) detection
- 3. Stack logging
- 4. Run-time error checks
- 5. Locale settings
- 6. Math error handling
- 7. Default math library precision

The specific scaffolding functions invoked vary across standard library implementations and operating systems.

### <span id="page-5-1"></span>Jumping to main

Once we have a fully initialized system, we can safely jump to main and execute the programmer's portion of the application.

The most important aspect: once the program reaches main, it must be in a standards-

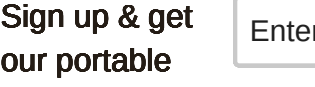

**Example 2 C** T Sign up!

software

Sig

https://embeddedartistry.com/blog/2019/04/08/a-general-overview-of-what-happens-before-main/ 6/13

### <span id="page-6-0"></span>Returning From main

While we were primarily interested in how we get to main, we should finish our explanation of the start function's responsibilities.

Because \_start invokes main, it also handles its return. When control returns from main to \_start, the next function to run is exit. The exit function calls all functions registered with atexitand cxa atexit during the startup process. Then exit calls the global destructors (those placed in the .fini, .fini\_array, or .dtors sections). Finally, exit terminates the program with the return value provided by main.

The exit function is primarily used for hosted programs. Bare metal programs rarely have use for the exit function or global destructors.

## <span id="page-6-1"></span>How Do We Get to \_start?

Now that we know how our program gets to main by way of the \_start function, you may wonder how the program gets to start.

There are three common paths:

- 1. Baremetal: reset vector
- 2. Bootloader launches application
- 3. OS Calls an exec function

### Baremetal: Reset Vector

A baremetal embedded application represents the simplest path to \_start.

Consider a baremetal platform with a binary stored in flash memory. When power is applied to the processor, the processor will copy the program from flash and store it in RAM $^{\rm 1}$ . Once the program is loaded into memory, the processor jumps to the reset interrupt vector address.

The embedded program's reset interrupt handler initializes the system after power-on or reset.

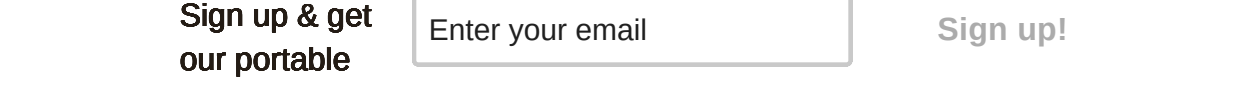

Some systems do not utilize the C standard library, and in that case start will not be called. Instead, the reset handler will invoke other setup functions or will directly execute necessary program setup steps.

*: If the chip supports execute-in-place [\(XIP\)](https://embeddedartistry.com/fieldmanual-terms/execute-in-place/), the processor will skip the copy step and run the 1 program directly from flash memory.*

### <span id="page-7-0"></span>Bootloader Launches Application

Many embedded applications are composed of multiple distinct images which run sequentially during the boot process.

Many systems use a bootloader or hypervisor, which runs before loading and executing the main application. Bootloaders perform a wide range of activities, including initializing system hardware, decryption, decompression, checking that a firmware image is valid before loading it, selecting a firmware image to boot, or determining whether to enter firmware update mode. Bootloader complexity depends on the system's requirements; not of the listed tasks will be performed.

Other systems require an incremental boot process, especially when the main application is larger than the processor's internal RAM capacity. The first boot stage is typically a small image which fits into the processor's internal memory. This image will initialize external RAM and load the main application from flash into the external RAM. The first stage boot may perform additional steps, such as processor vector remapping or MMU configuration. Once the main application is loaded, the first stage boot invokes the reset vector of the main application.

Multi-stage boot scenarios complicate the program startup model. Each boot stage is technically a standalone program. However, not every stage will run through the full program startup process. Simple boot stages may only need to clear the .bss section to perform their duties, while complex bootloaders need a fully initialized C/C++ runtime. Program startup activities may be distributed across the boot process, with each stage handling specific tasks.

## <span id="page-7-1"></span>OS Calls an exec function

 $\text{Sign up 8 get}$   $\boxed{\text{Error your email}}$  sign up  $\boxed{\text{Sign up 8}}$ our portable

Enter your email **Sign** up!

#### software

https://embeddedartistry.com/blog/2019/04/08/a-general-overview-of-what-happens-before-main/ 8/13

#### 21/09/2022, 12:18 A General Overview of What Happens Before main() - Embedded Artistry

When you launch a program, your shell or GUI invokes a program loader. The loader is responsible for copying the application image from the hard drive into memory and configuring the environment that the program will run in. On Linux or OS X, the loader is a function in the [exec\(\)](http://pubs.opengroup.org/onlinepubs/009695399/functions/environ.html) family, typically execve() or [execvp\(\)](http://pubs.opengroup.org/onlinepubs/009695399/functions/environ.html). For Windows, the loader is the LdrInitializeThunkfunction in ntdll.dll.

Loaders will often perform the following actions:

- Check permissions
- Allocate space for the program's stack
- Allocate space for the program's heap
- Initialize registers (e.g., stack pointer)
- Push argc, argv, and envp onto the program stack
- Map virtual address spaces
- Dynamic linking
- Relocations
- Call pre-initialization functions

Once the loader has configured the program environment, it calls the program's start function.

## <span id="page-8-0"></span>Exploring On Your Own

In the coming, we will review a selection of startup procedures which differ greatly in terms of process and style.

We won't be reviewing Linux program startup, because there are already high-quality articles on that topic. For detailed descriptions about how Linux programs start, we recommend these articles:

- 1. [How Programs Get Run](https://lwn.net/Articles/630727/)
- 2. How Programs Get Run: ELF Binaries
- 3. [Linux x86 Program Start Up or How the heck do we get to main\(\)?](http://dbp-consulting.com/tutorials/debugging/linuxProgramStartup.html)

Sign up & get  $\vert$  Enter your email  $\vert$  Sign up! our portable

**Enter your email** 

surprised if you find a different startup process than those described in this series and in other articles around the web.

You can explore your own program's startup behavior using objdump or a debugger (I.e. gdb, lldb). You can use [debugging](https://embeddedartistry.com/fieldmanual-terms/debugging/) tools to tackle the problem from a variety of directions:

- 1. Set a breakpoint at main() and run a backtrace to see the function call stack
- 2. Set a breakpoint at \_start() (or whatever entry point your backtrace shows) and step through the execution
- 3. Dump the assembly output for the program using objdump

As Daniel Näslund pointed out in the comments, your debugger may be configured to suppress backtraces that go past the main function. For gdb, you can run the following command:

(gdb) | set backtrace past-main on

## <span id="page-9-0"></span>Further Reading

- [Matt Godbolt The Bits Between the Bits: How We Get to main\(\)](https://www.youtube.com/watch?v=dOfucXtyEsU)
- [Embedded Artistry libc](https://github.com/embeddedartistry/libc)
- [Real Time C++: Chapter 8 and Section 3.6.2](https://amzn.to/2I4GyAH)
- [How Programs Get Run](https://lwn.net/Articles/630727/)
- How Programs Get Run: ELF Binaries
- [Executing main in C/C++: Behind the Scenes](https://www.geeksforgeeks.org/executing-main-in-c-behind-the-scene/)
- [Linux x86 Program Start Up or How the heck do we get to main\(\)?](http://dbp-consulting.com/tutorials/debugging/linuxProgramStartup.html)
- [The C Runtime Initialization, crt0.o](https://www.embecosm.com/appnotes/ean9/html/ch05s02.html)
- [What Happens Before Main](https://www.bigmessowires.com/2015/10/02/what-happens-before-main/)
- [OSDev Wiki: Creating a C Library](https://wiki.osdev.org/Creating_a_C_Library)
- [OSDev Wiki: Calling Global Constructors](https://wiki.osdev.org/Calling_Global_Constructors)
- [OSDev Wiki: C++](https://wiki.osdev.org/C%2B%2B)
- [Linkers and Loaders](https://www.linuxjournal.com/article/6463)
- [Wikipedia: Loader \(Computing\)](https://en.wikipedia.org/wiki/Loader_(computing))

[Wikipedia: Dynamic Linker](https://en.wikipedia.org/wiki/Dynamic_linker)

Sign up & get  $\vert$  En our portable

Enter your email **Sign up!**

https://embeddedartistry.com/blog/2019/04/08/a-general-overview-of-what-happens-before-main/ 10/13

- [Wikipedia:](https://en.wikipedia.org/wiki/.bss) .bss
- [Memfault: Zero to Main\(\) Series](https://interrupt.memfault.com/blog/tag/zero-to-main)
	- [Bare Metal C](https://interrupt.memfault.com/blog/zero-to-main-1)
	- [How to Write a Bootloader from Scratch](https://interrupt.memfault.com/blog/how-to-write-a-bootloader-from-scratch)

E **U N C [AT](https://embeddedartistry.com/blog/category/uncategorized/) E G O R I Z E D**  $\#$ B[O](https://embeddedartistry.com/blog/tag/boot-process/)OT PRO[C](https://embeddedartistry.com/blog/tag/cpp/)ESS, C, CPP, FE[AT](https://embeddedartistry.com/blog/tag/featured/)URED, LESSONS FRO[M](https://embeddedartistry.com/blog/tag/lessons-from-the-field/) THE FIELD

### <span id="page-10-0"></span>6 Replies to "A General Overview of What Happens Before main()"

### **Bryce Schober**

#### **8 A P R I L 2019 AT [22:16](#page-10-0)**

Probably deserved a comment about static initialization, and where that fits in, and its implications…

### <span id="page-10-1"></span>**[Phillip Johnston](http://www.about.me/phillip.johnston)**

### **8 A P R I L 2019 AT [22:49](#page-10-1)**

Are you referring to initializing static memory in the .bss section to 0, or the invocation of global constructors?

Both are listed, but certainly deserve more commentary. They will also be expanded upon in the next 5 articles, since those are major parts of the boot flow.

<span id="page-10-2"></span>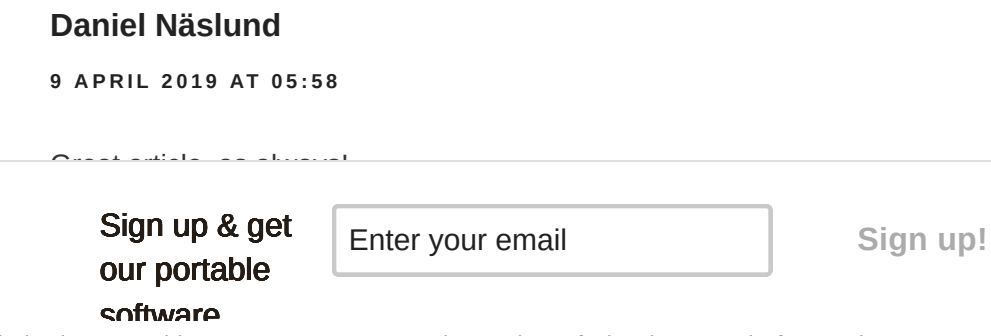

21/09/2022, 12:18 A General Overview of What Happens Before main() - Embedded Artistry

With the GDB debugger, the default settings (atleast on my Ubuntu 18.10 box) is to not show backtraces past main. That can be changed with the set backtrace past-main command:

\$ gdb a.out (gdb) start Temporary breakpoint 1, 0x0000555555554627 in main () (gdb) bt

# 0 0x0000555555554627 in main ()

(gdb) set backtrace past-main on (gdb) bt

## 0 0x0000555555554627 in main ()

# 1 0x00007ffff7a05b97 in libc start main (main=0x555555554623 <main>, argc=1, argv=0x7fffffffde98, init= <optimized out>, fini=<optimized out>, rtld fini=<optimized out>, stack end=0x7fffffffde88) at ../csu/libc-start.c:310

# 2 0x000055555555451a in \_start ()

There are a ton of resources about program startup and you've done a good job summarizing the

 $\textsf{Sign up 8 get} \quad \textsf{Enter your email} \qquad \qquad \textsf{Sign up!}$ our portable

**Enter your email** 

software

#### 21/09/2022, 12:18 A General Overview of What Happens Before main() - Embedded Artistry

[https://lwn.net/Articles/631631/.](https://lwn.net/Articles/631631/) It's quite likely that your planned article on OS X startup will overlap with these.

### <span id="page-12-0"></span>**[Phillip Johnston](http://www.about.me/phillip.johnston)**

**9 A P R I L 2019 AT [17:29](#page-12-0)**

Thanks Daniel, I added the gdb command to the article.

I had not seen those two LWN articles (amazing what you can miss even with a targeted search). Thanks for sharing them, I have incorporated them into the article and further reading links.

### <span id="page-12-1"></span>**Andrew K.**

**10 A P R I L 2019 AT [21:50](#page-12-1)**

Awesome article! I can't wait for the next three.

### <span id="page-12-2"></span>**Muldimalph**

**4 J U N E 2021 AT [01:10](#page-12-2)**

Could you give some tips to a newbie who is beginner in RE and have some knowledge of c and want to understand this article properly

Sign up & get our portable

Enter your email **Sign** up!

software

https://embeddedartistry.com/blog/2019/04/08/a-general-overview-of-what-happens-before-main/ 13/13